# helion. $p\not\!\!\!/\,\,$

# > Idź do

- · Spis treści
- · Przykładowy rozdział

#### Katalog książek

- Katalog online
- · Zamów drukowany katalog

#### $\blacktriangleright$  Twój koszyk

· Dodaj do koszyka

#### Cennik i informacje

- · Zamów informacje o nowościach
- · Zamów cennik

## > Czytelnia

• Fragmenty książek online

#### **X** Kontakt

**Helion SA** ul. Kościuszki 1c 44-100 Gliwice tel. 032 230 98 63 e-mail: helion@helion.pl © Helion 1991-2008

# Ruby. Rozmówki

Autor: Jason D. Clinton Tłumaczenie: Anna Trojan ISBN: 978-83-246-1053-2 Tytuł oryginału: Ruby Phrasebook Format: 115x170, stron: 240

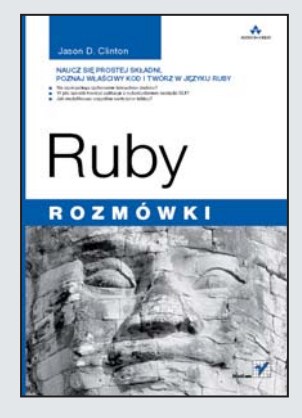

#### Naucz się prostej składni, poznaj właściwy kod i twórz w języku Ruby

- Na czym polega szyfrowanie łańcuchów znaków?
- W jaki sposób tworzyć aplikacje z wykorzystaniem narzędzi GUI?
- Jak modyfikować wszystkie wartości w tablicy?

Ruby — jeden z najszybciej rozwijających się języków programowania — stał się niezwykle popularny dzięki takim technologiom, jak Ruby on Rails. Programy pisane w Ruby są małe i można je łatwo przenosić pomiędzy platformami. Dodatkowo prosta, obiektowa składnia, zwarty kod i elastyczność sprawiają, że możesz szybko nauczyć się pisać aplikacje przy użyciu tego języka, szczególnie jeśli korzystasz z tej książki, stanowiącej podręczny zbiór najbardziej przydatnych jego konstrukcji.

Książka "Ruby. Rozmówki" udostępnia gotowe fragmenty kodu, potrzebne do szybkiego i wydajnego tworzenia projektów programistycznych. Łatwo możesz dopasować je do własnych potrzeb. Zawartość podrecznika została uszeregowana tematycznie, a wiec w każdej chwili będziesz mógł dowiedzieć się, na czym polega praca z kolekcjami, obiektami czy potokami. Dzięki temu poradnikowi nauczysz się również przetwarzać tekst, sprawdzać poprawność kodu XML oraz budować aplikacje z wykorzystaniem zestawów narzêdzi GUI.

- Konwersja miêdzy typami
- $\bullet$  Praca z łańcuchami znaków
- Praca z Unicode
- Tworzenie klas wyliczeniowych
- Badanie obiektów i klas
- Praca z zagnie¿d¿onymi zbiorami
- Ustalanie interaktywnych potoków standardowych
- Przechwytywanie danych wyjściowych procesu potomnego
- Jednowierszowce w Ruby
- Praca z XML
- Gniazda i watki
- Bazy danych
- Dokumentacja Ruby
- Tworzenie prostego przypadku testowego

Po co wyważać otwarte drzwi? Skorzystaj z gotowych fragmentów kodu Ruby

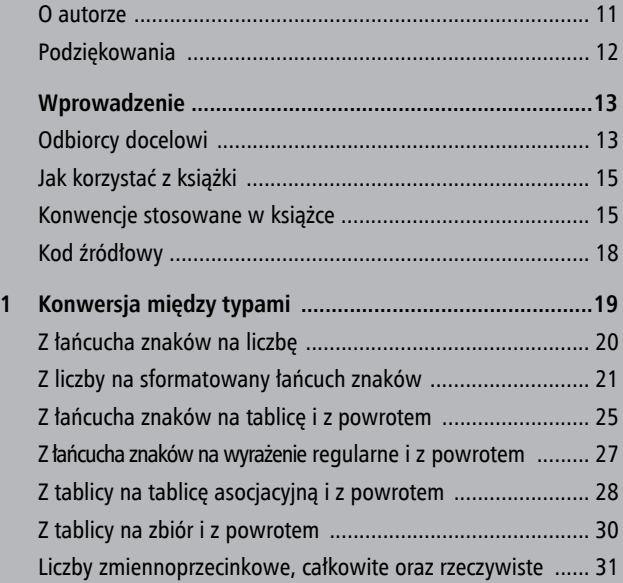

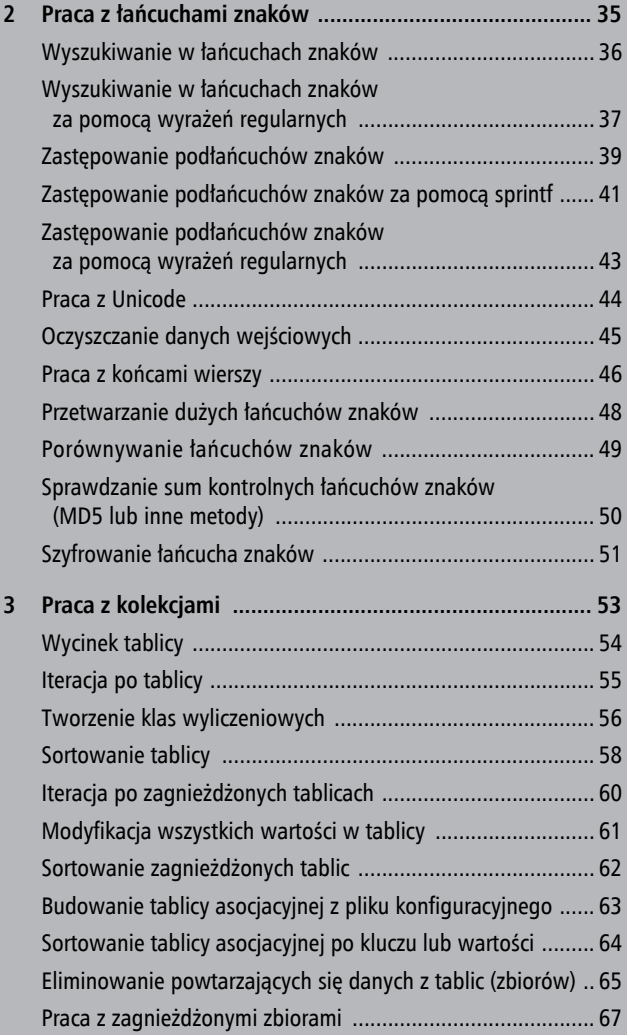

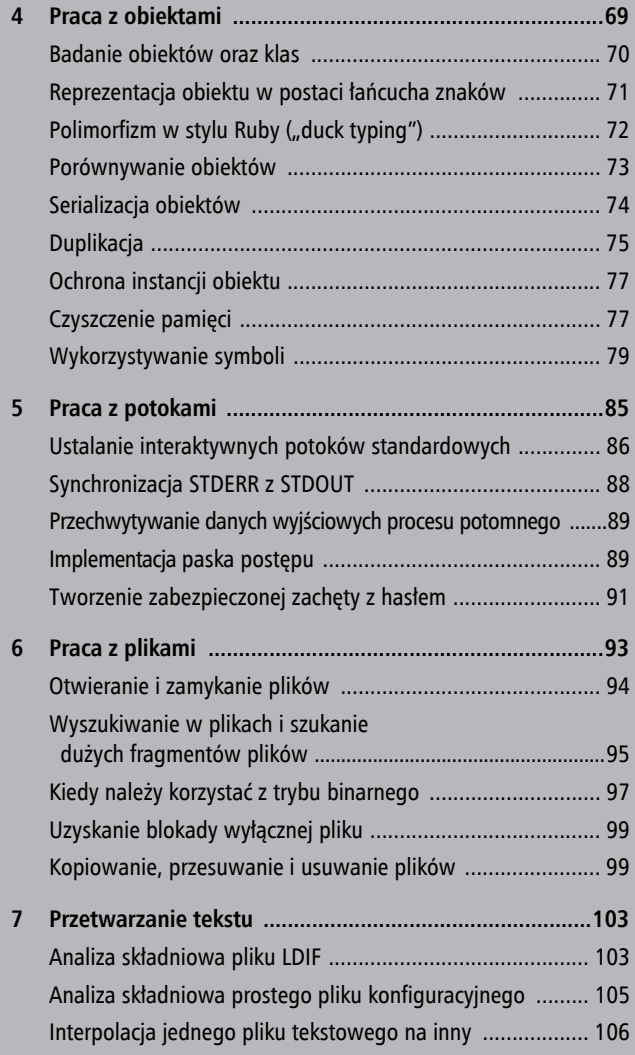

 **5**

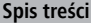

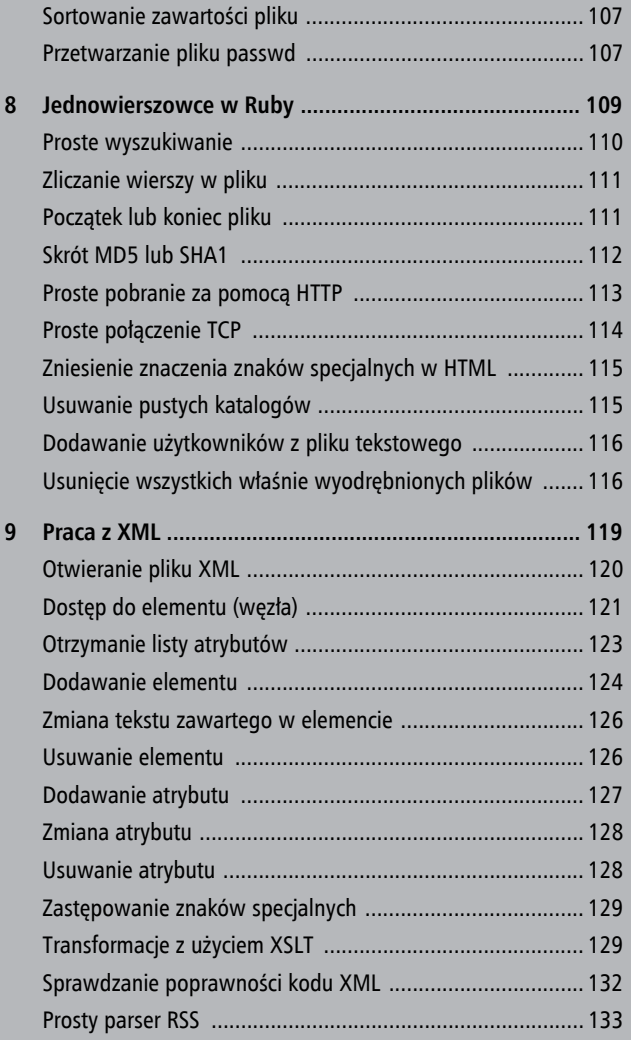

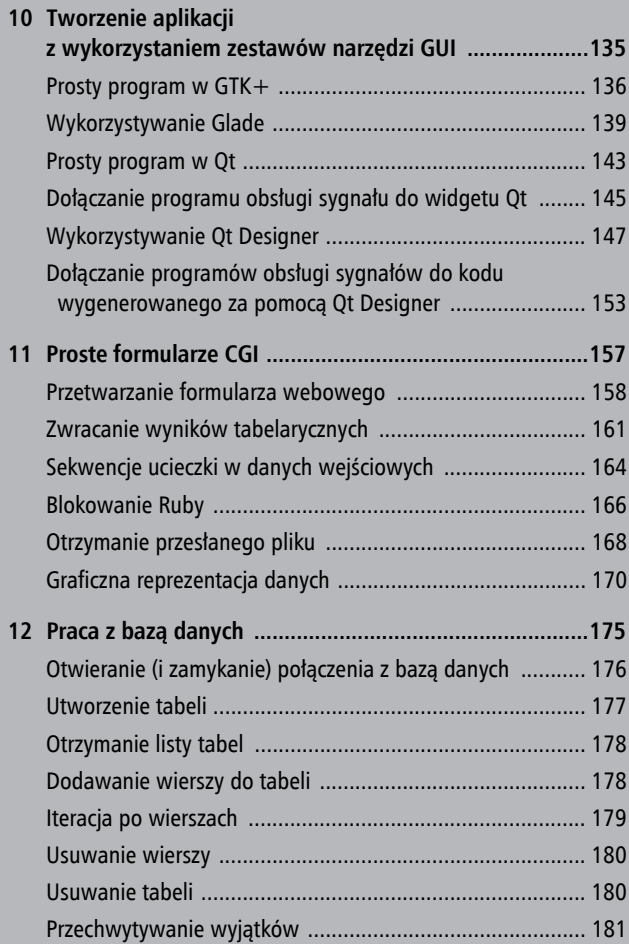

 **7**

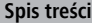

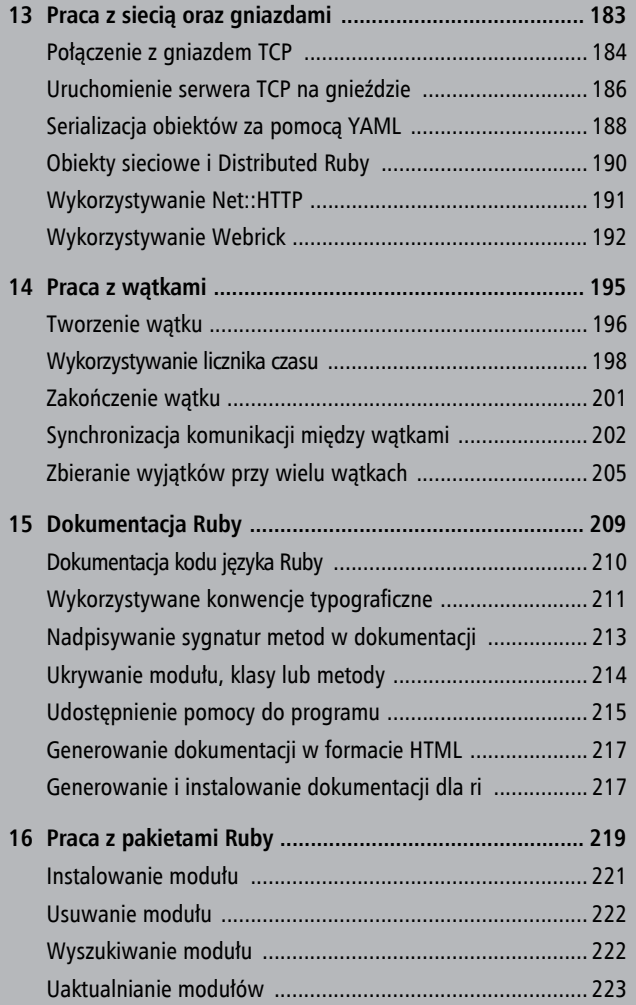

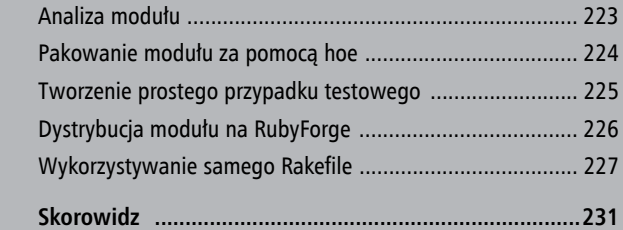

 **9**

# **Praca z łańcuchami znaków**

2

ączenie ze sobą aplikacji to to, do czego szczególnie **Ł**dobrze nadają się takie języki programowania jak Ruby czy Perl — ich możliwości przetwarzania tekstu są doskonałe. Bez względu na to, czy chodzi o przetwarzanie plików konfiguracyjnych, udostępnianie stron internetowych, czy przechwytywanie danych wyjściowych programu, zawsze w grę wchodzi praca z łańcuchami znaków. Ruby i Perl różnią się jednak stopniem zorientowania obiektowego. W Ruby łańcuchy znaków mają własne metody składowe, które można wykorzystać do wykonywania każdej z funkcji przetwarzających tekst. Należy o tym pamiętać.

Poniższy podrozdział oraz dwa kolejne są ze sobą ściśle powiązane. Najpierw krótko przedstawię proste funkcje wyszukujące przyjmujące łańcuchy znaków jako parametry, a następnie przejdę do wyrażeń regularnych.

**Wyszukiwanie w łańcuchach znaków**

# **Wyszukiwanie w łańcuchach znaków**

```
'foobar'.include? 'fo'
    #=> true
'foobar'['fo']
    #=> "fo "(true, ponieważ nie jest nil ani false)
'foobar'.count 'ob' # Przyjmuje się, że "ob" jest listą znaków
    #=> 3 (dwa "o" i jedno "b")
'foobar'.count 'ob', 'o'
    #=> 2 (jedynie "o" znajduje się w obu parametrach)
'foobar'.index 'ob'
    #=> 2
'foobar'.index 98 # 98 to kod ASCII dla "b"
    #=> 3
```
W pierwszych dwóch przykładach wykorzystano #include? w celu sprawdzenia, czy łańcuch znaków zawiera podłańcuch, oraz zwrócenia wyniku Boolean. Zostało to zaimplementowane w kodzie języka C, przez co jest nieco szybsze od wyszukiwania opartego na wyrażeniach regularnych (niewiele, ale szybsze).

W dwóch środkowych przykładach metodę #count wykorzystano do zwrócenia liczby wystąpień określonego łańcucha znaków. Odnaleziona zostaje część wspólna dla dodatkowych parametrów tej metody (czyli powtarzające się znaki). *Część wspólna* to pojęcie z logiki zbiorów. Oznacza, że uwzględnia się jedynie te elementy, które pojawiają się w obu zbiorach. W tym przypadku "elementem" jest znak. Metoda ta nie w pełni działa jeszcze ze znakami Unicode.

#### **Wyszukiwanie w łańcuchach znaków za pomocą wyrażeń regularnych**

Wreszcie w ostatnich dwóch przykładach metoda #index zwraca pozycję — zgodnie z notacją powodującą obliczanie od zera — pierwszego wystąpienia łańcucha znaków bądź też liczbowy kod znaku. By odnaleźć pozycję ostatniego wystąpienia, należy użyć metody #rindex.

Wyszukując, można również przejść łańcuch znaków, plik lub strumień wejścia-wyjścia (obiekt klasy IOStream). Powiedzmy, że chcemy napisać prosty analizator składniowy plików konfiguracyjnych, który umieszcza każdą zmienną konfiguracyjną wraz z jej wartością w tablicy asocjacyjnej.

```
'a = 1\nb = 1\nc = 3\n'.each line() { |line| if line.include?('=')
       # zrób coś z wierszem
    end
}
```
Kod umieszczony po znaku # wykonywany jest tylko wtedy, gdy w wierszu obecny będzie znak =. Bardziej rozbudowany przykład takiego rozwiązania można znaleźć w podrozdziale "Analiza składniowa prostego pliku konfiguracyjnego" w rozdziale 7., "Przetwarzanie tekstu".

# **Wyszukiwanie w łańcuchach znaków za pomocą wyrażeń regularnych**

**"Teraz jest: 12:34:54\n".match /(\d{2}):(\d{2}):(\d{2})/ #=> #<MatchData:0x402e9548>** **Wyszukiwanie w łańcuchach znaków za pomocą wyrażeń regularnych**

```
$1
    #=> "12"
$2
    #=> "34"
$3
    #=> "54"
```
Zagadnienie to jest bardzo rozbudowane — wyrażeniom regularnym poświęcono całe książki. Chyba najlepszą z nich jest *Mastering Regular Expressions* autorstwa Jeffreya E. F. Friedla (O'Reilly 2002). Każdej osobie pracującej z czystym tekstem polecam zakup tej pozycji i trzymanie jej zawsze pod ręką.

W niniejszym tekście omówię jedynie wykorzystywanie obiektów Regexp do wyszukiwania w tekście za pomocą języka Ruby; nie będzie to omówienie języka wyrażeń regularnych.

Kiedy w Ruby wykonuje się dopasowanie za pomocą obiektu wyrażenia regularnego, dowolna grupa w nawiasach znajdująca się wewnątrz obiektu Regexp ustawiana jest na zmienną globalną (lokalną dla wątku) od \$1 do \$9 w takiej kolejności, w jakiej grupy pojawiają się w obiekcie.

Metoda #match zwraca obiekt MatchData *dla pierwszego dopasowania* w łańcuchu znaków, a także ustawia zmienną globalną \$~ na ten sam obiekt. A oto, co zawiera obiekt MatchData.

```
m = "Teraz iest: 12:34:54\ n".match
/(\d{2}): (\d{2})): (\d{2})/m.to_a
    #=> ["12:34:54", "12", "34", "54"]
```
#### **Zastępowanie podłańcuchów znaków**

```
m.pre_match
    #=> "Teraz jest: "
m.post_match
    #=> "\n"
```
Dostęp do pełnego dopasowania można uzyskać za pomocą m[0], natomiast do każdej z jego części — za pomocą m[1] do m[9].

Jeśli chcemy zwrócić *wszystkie* dopasowania w łańcuchu znaków, należy użyć metody .scan. Zwraca ona obiekt klasy Array wyglądający następująco:

```
"Teraz jest: 12:34:54\n".scan(/\d{2}/)
   #=> ["12", "34", "54"]
```
Jeśli w wyrażeniu regularnym użyjemy grup w nawiasach, kod ten zwróci zagnieżdżone tablice.

W Ruby możliwe jest również użycie metody .split dla łańcuchów znaków w połączeniu z wyrażeniami regularnymi.

```
"Teraz jest: 12:34:54\n" .split(\n//:s.) #=> ["Teraz jest", "12:34:54\n"]
```
# **Zastępowanie podłańcuchów znaków**

```
s = 'foobar'
s[-1] = 'z'
    s #=> "foobaz"
s[0,4] = 'ja'
```
#### **Zastępowanie podłańcuchów znaków**

```
ŃCUCHAMI ZNAKÓW ROZDZIA Ł 2
PRACA Z ŁAŃCUCHAMI ZNAKÓW
     40PRACA Z ŁA
```
#### **s #=> "jaaz" s[2] = 122 s #=> "jazz" ary = ['jakaś\_zmienna','jakaś\_wartość'] "W opcji #{ary[0]} jest obecnie ustawiona**  $\rightarrow$  #{ary[1]}."  **#=> "W opcji jakaś\_zmienna jest obecnie ustawiona** ´**jakaś\_wartość"** "To, na co teraz patrzysz, to  $#{ary[0].tr(' ' , ' ' )}."$  **#=>"To, na co teraz patrzysz, to jakaś zmienna."**

Jak wspomniano w podrozdziale "Z łańcucha znaków na tablice i z powrotem" w rozdziale 1., "Konwersia między typami", łańcuchy znaków można w wielu aspektach traktować jak tablice znaków. Obejmuje to również zastępowanie, takie jak powyżej.

W dwóch ostatnich przykładach umieszczony w cudzysłowie łańcuch znaków wykorzystany został do analizy znajdujących się wewnątrz niego sekwencji "#{}" oraz interpolacji wyników tych obliczeń. Wewnątrz sekwencji "#{}" można zrobić prawie wszystko. W powyższych przykładach zaprezentowano dostęp do tablicy, a nawet wywołanie metody #tr.

Nieco bardziej niejednoznaczna funkcja #tr pozwala wykonywać zastępowanie według znaków.

```
'Teraz patrzysz na łańcuch znaków.'.tr 'aeiou', '_'
   #=> "T_r_z p_trzysz n_ ł_ńc_ch zn_ków."
'Teraz patrzysz na łańcuch znaków.'.tr 'aeiou', 'uoiea'
   #=> "Toruz putrzysz nu łuńcach znuków."
```
**Zastępowanie podłańcuchów znaków za pomocą sprintf**

Pierwszy przykład zastępuje samogłoski a, e, i, o oraz u znakiem \_. W drugim podmienia każdą z tych samogłosek na inną. Kolejny przykład wykorzystywania metody #tr wraz z omówieniem działania parametrów tej metody znajduje się w podrozdziale "Oczyszczanie danych wejściowych".

# **Zastępowanie podłańcuchów znaków za pomocą sprintf**

```
'Otrzymałem %25s' % 'łańcuch znaków.'
   #=> "Otrzymałem łańcuch znaków."
'Otrzymałem %-25s' % 'łańcuch znaków.'
   #=> "Otrzymałem łańcuch znaków. "
'Otrzymałem kilka łańcuchów znaków: %s, %s' %
['jeden', 'dwa']
   #=> "Otrzymałem kilka łańcuchów znaków: jeden, dwa"
'Otrzymałem %25p' % [['jedną', 'tablicę']]
   #=> ""Otrzymałem [\"jedną\", \"tablicę\"]"
'Otrzymałem %-25p' % [['jedną', 'tablicę']]
   #=> "Otrzymałem [\"jedną\", \"tablicę\"]
```
Tak samo jak w przypadku liczb, można również zastosować formatowanie w stylu sprintf z operatorem %. W tabeli 2.1 przedstawiono dozwolone argumenty.

W tabeli 2.2 zaprezentowano, co robią te argumenty.

Powinienem również krótko wspomnieć o nieco nietypowej opcji sprintf — możliwości użycia notacji pozycyjnej (*pozycja*)\$ w celu uzyskania dostępu do określonego

#### **Zastępowanie podłańcuchów znaków za pomocą sprintf**

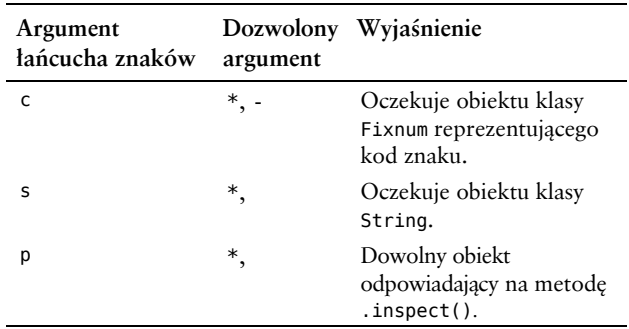

#### **Tabela 2.1.** Kody sprintf dla łańcuchów znaków

#### **Tabela 2.2.** Argumenty sprintf dla łańcuchów znaków

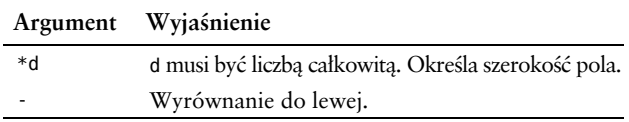

wpisu w podanej tablicy. Nieco denerwujące jest jednak to, że notacja ta rozpoczyna odliczanie od 1, a nie od 0 (tak jak w przypadku obiektów klasy Array).

'Witaj, %1\$s! Dzisiaj kończysz %2\$d lat! Wszystkiego ¦najlepszego, %1\$s!' % ['Amadeusz', 13] #=> "Witaj, Amadeusz! Dzisiaj kończysz 13 lat! ¦Wszystkiego najlepszego, Amadeusz!"

**Zastępowanie podłańcuchów znaków za pomocą wyrażeń regularnych**

# **Zastępowanie podłańcuchów znaków za pomocą wyrażeń regularnych**

```
'W tej chwili jest:
\rightarrow12:34:21'.sub(/(\d\d):(\d\d):(\d\d)/, '\1\2\3')
    #=> "W tej chwili jest: 123421"
```
I znów wyrażenia regularne mogą nam się bardzo przydać. By dokonać interpolacji wyników dopasowania z grup w nawiasach, należy użyć \1 do \9. By zastąpić wszystkie wystąpienia w łańcuchu znaków, należy użyć .gsub zamiast .sub.

W powyższym przykładzie całe wyrażenie 12:34:21 zostało dopasowane i zastąpione podgrupami od 1 do 3 bez rozdzielających je dwukropków. Alternatywnie można również po prostu zastąpić każde wystąpienie znaku : pojawiające się między cyframi.

Można by to było zapisać w następujący sposób:

```
'W tej chwili jest: 12:34:21'.gsub(/(\d):
\blacktriangleright(\d)/, '\1\2')
    #=> "W tej chwili jest: 123421"
```
**Praca z Unicode**

# **ŃCUCHAMI ZNAKÓW** ROZDZIA Ł 2 PRACA Z ŁAŃCUCHAMI ZNAKÓW

# **Praca z Unicode**

```
#!/usr/bin/ruby -wKu
       ''.scan(/./) { |b| print b, ' ' }
Zwraca:
```
Ruby przyjmuje pliki źródłowe z kodowaniem UTF-8. W celu upewnienia się, że wszystko będzie poprawnie interpretowane w innych systemach operacyjnych oraz przy innych ustawieniach regionalnych, należy dodać opcję wiersza poleceń -Ku do wiersza shebang<sup>1</sup>. Zmodyfikowany wiersz shebang to pierwszy wiersz powyższego fragmentu kodu.

Sam Ruby nie jest w pełni zinternacjonalizowany. Ruby nie jest na przykład świadomy wielobajtowej natury UTF-8 poza pierwszymi 255 kodami znaków. Z tego powodu, gdy mamy do czynienia z umiędzynarodowionymi łańcuchami znaków, z metody #each\_byte należy korzystać z rozwagą. Nie będzie ona na przykład działała na językach niełacińskich.

```
puts "" # dane wyjściowe bezpośrednio do bufora
        ".each_byte { |b| print(""<<br/>b, '') }
```
l

<sup>1</sup> Wiersz shebang to inaczej pierwszy wiersz programu rozpoczynający się od znaków #! i wskazujący powłoce systemów \*nix, jakiego interpretera należy użyć do wykonania poleceń programu *— przyp. tłum.*

**Oczyszczanie danych wejściowych**

*Zwraca:*

? ? ? ? ? ?

By przejść takie znaki, należy zamiast tego skorzystać z wyrażeń regularnych (działają one w UTF-8). Kod umożliwiający to znajduje się na początku podrozdziału.

Kiedy pracuje się z Unicode, do tworzenia wycinków oraz dopasowywania należy wykorzystać wyrażenia regularne. Poza tym wyjątkiem, łańcuchy znaków z zawartością o kodowaniu Unicode powinny się zachować dokładnie zgodnie z oczekiwaniami.

# **Oczyszczanie danych wejściowych**

```
new_password = gets
if new_password.count '^A-Za-z._' != 0 then
    puts "Złe hasło"
else
    # zrób coś jak w podrozdziale "Szyfrowanie łańcucha znaków"
end
```
Powiedzmy, że chcemy napisać program zmieniający hasła przeznaczony dla systemu \*nix (być może korzystający z serwera LDAP). Po ukazaniu się prośby o zalogowanie się, w haśle można użyć *prawie każdego* znaku, jaki da się wygenerować na klawiaturze. Kilka znaków, których nie można użyć, może jednak przyprawić użytkowników o ból głowy, kiedy odkryją, że po zmianie hasła nie po-

#### **Praca z końcami wierszy**

trafią się już zalogować. By ułatwić sobie życie, możemy napisać program zmieniający hasła, który ograniczy hasło do znaków alfanumerycznych i kilku im podobnych. Metoda String#count, zastosowana jak powyżej, może nam w tym pomóc.

Rozwiązanie to działa dzięki użyciu specjalnej składni współdzielonej przez .count, .tr, delete oraz squeeze. Parametr zaczynający się od znaku ^ powoduje negację listy. Lista składa się z dowolnych poprawnych znaków w bieżącym zbiorze znaków i może zawierać zakresy utworzone za pomocą znaku -. Jeśli do funkcji tych przekazana zostanie więcej niż jedna lista, wykorzystuje się część wspólną list znaków zgodnie z logiką zbiorów — co oznacza, że w filtrowaniu użyte zostaną jedynie znaki występujące w obu listach.

W przypadku innego rodzaju działań oczyszczających można po prostu zastąpić wszystkie niewłaściwe znaki znakiem \_ (jak na przykład w formularzu CGI).

```
evil input = '`cat /etc/passwd`'
evil input.tr('./\`', '_')
    #=> "_cat _etc_passwd_"
```
# **Praca z końcami wierszy**

Kiedy mamy do czynienia z tekstem z trzech głównych systemów operacyjnych, możemy się spotkać z najstarszym chyba sposobem dzielenia plików (tabela 2.3).

#### **Praca z końcami wierszy**

**Tabela 2.3.** Zakończenia wiersza specyficzne dla systemów operacyjnych

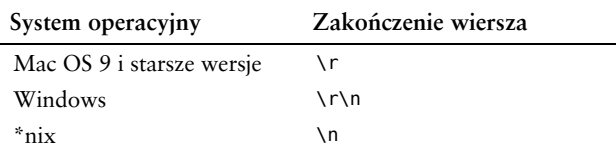

Jeśli pracujemy z tekstem w systemach Windows oraz \*nix, prawdopodobnie nie musimy się nad tym zastanawiać są one obsługiwane w niemalże ten sam sposób.

```
"\bar{\mathsf{a}}\r\bar{\mathsf{b}}\r\nc\r\bar{\mathsf{b}}\r\nc\r\bar{\mathsf{c}}\r\nc\bar{\mathsf{d}}\r\nc\bar{\mathsf{d}}\r\nc\bar{\mathsf{d}}\r\nc\bar{\mathsf{d}}\r\nc\bar{\mathsf{d}}\r\nc\bar{\mathsf{d}}\r\nc\bar{\mathsf{d}}\r\nc\bar{\mathsf{d}}\r\nc\bar{\mathsf{d}}\r\nc\bar{\mathsf{d}}\r\nc\bar{\mathsf{d}}\r\nc\bar{\mathsf{d}}\r\nc\bar{\mathsf{d}}\r\nc\bar{\mathsf{d}}\r\nc\bar puts(line.inspect)
}
Zwraca:
"a\r\n"
"b\r\n"
"c\r\n"
"a\r\nb\r\nc\r\n".each_line { |line|
          puts(line.chomp.inspect) # chomp bezpiecznie usuwa oba
}
Zwraca:
"a"
"b"
 "c"
```
W systemie Linux wygląda to prawie identycznie.

```
"a\nb\nc\n".each_line { |line|
    puts(line.inspect)
}
Zwraca:
"a\n"
```
**Przetwarzanie dużych łańcuchów znaków**

 $"b\$ n" "c\n"

Dla plików systemu Mac OS konieczne jest określenie separatora.

```
"a\rb\rc\r".each_line "\r" { |line|
    puts(line.inspect)
}
Zwraca:
"a\r"
"b\r"
"c\r"
```
# **Przetwarzanie dużych łańcuchów znaków**

```
my_string = ''
(2**21).times{ my_string << rand(256) }
   #=> 2097152 (2 MB losowych danych)
require 'stringio'
string_stream = StringIO.new my_string
string_stream.read 256
    #=> "\351@\300g\251\326\036\314| *\335jJ\017 ...
```
Jeśli tak duży łańcuch znaków znajduje się już w pamięci, najlepszy sposób pracy z nim uzależniony jest od tego, co chcemy z nim zrobić. Jeśli łańcuch ten jest czystym tekstem i chcemy go w jakiś sposób poddać analizie składniowej, należy skorzystać z metody #each\_line. Przykład utworzenia tablicy asocjacyjnej z takiego łańcucha znaków znajduje się w podrozdziale "Budowanie tablicy asocja-

#### **Porównywanie łańcuchów znaków**

cyjnej z pliku konfiguracyjnego" w rozdziale 3. Jeśli jednak łańcuch znaków zawiera dane binarne, można tworzyć wycinki o określonej liczbie bajtów za każdym razem, jak widać to wyżej w przyrostach o 256 bajtów. W przykładzie tym za każdym razem, gdy wywoływana jest metoda #read, obiekt Enumerator (rodzaj znacznika pozycji) przesuwa się, tak by możliwe było śledzenie pozycji w łańcuchu znaków.

## **Porównywanie łańcuchów znaków**

```
"Kto" <=> "kto"
   #=> -1
%w{'kto' 'jest' 'teraz' 'pierwszy?' 'Kto'}.sort
   #=> ["Kto", "jest", "kto", "pierwszy?", "teraz"]
'foobar'.casecmp 'Foobaz'
  # = > -1'foobar'.casecmp 'FooBar'
   #=> 0
%w{'kto' 'jest' 'teraz' 'pierwszy?' 'Kto'}.sort {
´|a,b| a.casecmp b }
    #=> ["jest", "kto", "Kto", "pierwszy?", "teraz"]
```
Łańcuchy znaków można porównywać z uwzględnieniem wielkości liter — tak właśnie domyślnie działa metoda #sort. Porównania bez uwzględnienia wielkości liter są teraz obsługiwane przez metodę String#casecmp. Metoda ta działa w taki sam sposób jak <=> (zwracając -1, 0 lub 1), dlatego może być wywoływana jako część wywołań #sort {}.

**Sprawdzanie sum kontrolnych łańcuchów znaków (MD5 lub inne metody)**

# **Sprawdzanie sum kontrolnych łańcuchów znaków (MD5 lub inne metody)**

```
require 'digest/md5'
digest = Digest::MD5.hexdigest("foobar")
puts digest
   #=> 3858f62230ac3c915f300c664312c63f
digest = Digest::SHA1.hexdigest("foobar")
puts digest
   #=> 8843d7f92416211de9ebb963ff4ce28125932878
```
W powyższym kodzie zaprezentowałem metody sprawdzania sum kontrolnych za pomocą algorytmów MD5 oraz SHA1. Należy pamiętać, że MD5 jest słabym zabezpieczeniem — z pewnym wysiłkiem ktoś może utworzyć plik o tej samej sumie kontrolnej, udający tym samym prawdziwy, poprawny plik. Zamiast tego rozwiązania można skorzystać z zaprezentowanego wyżej algorytmu SHA1.

Jeśli potrzebna jest nam suma kontrolna dla pliku, można wczytać cały plik do łańcucha znaków za pomocą metody #read, a następnie skorzystać z powyższych rozwiązań. Jest to jednak niezbyt dobry pomysł, jeśli mamy do czynienia z dużym plikiem. Zamiast tego można rozważyć następujące rozwiązanie:

```
require 'digest/md5'
def md5sum_file path
    d = Digest::MD5.new
    File.open(path, 'r') do |fp|
```
#### **Szyfrowanie łańcucha znaków**

```
while buf = fp.read(1024*8)d \ll buf
    end
 end
 d.hexdigest
```
Powyższy przykład wykorzystuje metodę #update lub #<< z MD5 i nie wymaga wczytania całego pliku do pamięci.

# **Szyfrowanie łańcucha znaków**

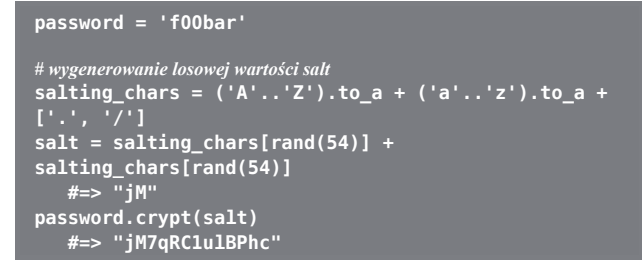

Metoda String#crypt pozwala na wykonywanie jednostronnej funkcji skrótu na łańcuchu znaków. Można wykorzystać to rozwiązanie do zaimplementowania prostego bezpieczeństwa haseł. By przechować hasło za pierwszym razem, wybiera się losową wartość salt, a następnie wykorzystuje się ją do wykonania funkcji skrótu dla otrzymanego hasła. Warto zauważyć, że modyfikator klucza przechowywany jest na początku wartości skrótu (czyli w ostatnim wierszu powyższego przykładu). Wartość skrótu można wykorzystać do zweryfikowania kogoś, kto

#### **Szyfrowanie łańcucha znaków**

próbuje użyć hasła. Ponieważ jest to szyfrowanie jednostronne, wpisywane hasło należy zaszyfrować z użyciem tej samej wartości salt i porównać oba zaszyfrowane łańcuchy znaków w celu przekonania się, czy są one równe.

```
input_password = 'f00bar'
crypted_password = 'jM7qRC1ulBPhc'
salt = crypted password[0,2] #=> "jM"
# sprawdzanie hasła
input_password.crypt(salt) == crypted_password
```
Gdybyśmy chcieli zaimplementować szyfrowanie dwukierunkowe (wymagające klucza do odszyfrowania tekstu), w standardowej bibliotece języka Ruby nie znajdziemy niestety odpowiedniej klasy czy metody. Można rozważyć użycie modułu Ruby-AES z *Ruby Application Archive* (RAA). W niektórych systemach operacyjnych można również wykorzystać dane wyjściowe z polecenia podprocesu *aesloop*.

**ŃCUCHAMI ZNAKÓW** ROZDZIA Ł 2 PRACA Z ŁAŃCUCHAMI ZNAKÓW **52PRACA Z ŁA**